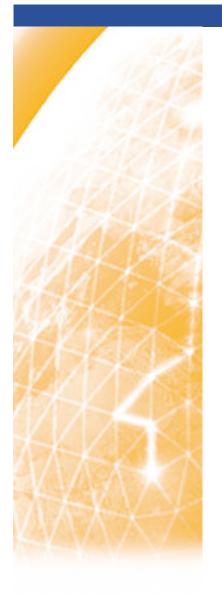

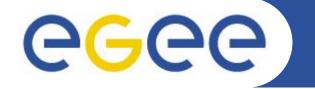

### Enabling Grids for E-sciencE

## **Practicals on GFAL**

Valeria Ardizzone INFN Catania

gLite Application Developers Course CERN, 23.10.2006

www.eu-egee.org

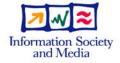

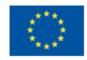

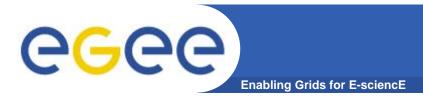

## **GFAL: Introduction**

### What is GFAL for?

- Grid storage interactions today require using some existing software components:
  - The <u>catalog</u> services to locate valid replicas of files in order to :
    - Download them to the user local machine
    - Move them from a SE to another one
    - Make job running on the worker node able to access and manage files stored on remote storage element.
  - The <u>SRM software</u> to ensure:
    - Files existence on disk or disk pool (they are recalled from mass storage if necessary)
    - Space allocation on disk for new files (they are possibly migrated to mass storage later)

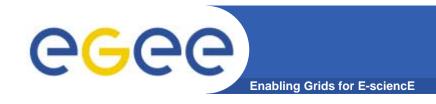

### **GFAL: Main features**

#### The GFAL Features

- Hides interactions to the SRM to the end user
- Provides a Posix-like interface for File I/O Operation
- Based on shared libraries (both threaded e unthreaded version)
- Needs only one header file (gfal\_api.h) to write C applications
- Supports following protocols :
  - file for local access nfs-like
  - dcap, gsidcap and kdcap for dCache access protocol
  - rfio for CASTOR access protocol.
- Access to SRMs in secure mode, i.e. using a valid Grid proxy obtained by voms-proxy-init command.

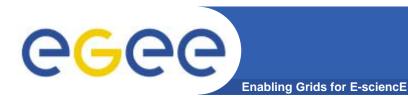

# **GFAL, SRM and MSS**

- 1. GFAL will be the highest level interface
- 2. It will take care of SRM and Replica Managers and protocols (transparent for the user)
- 3. SRM will take care of the handling with MSS (not visible for the user)

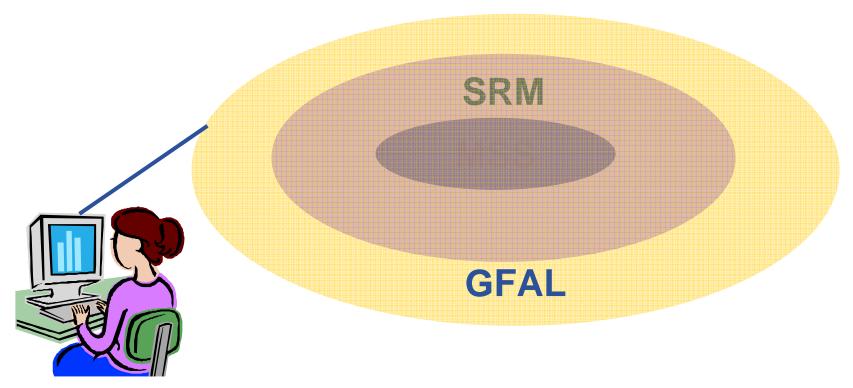

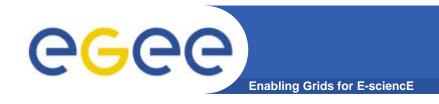

# **GFAL: File Names**

- GFAL works with all Grid types name:
  - Logical File Name (LFN)
    - Ifn:baud/testgfal15
  - Grid Unique IDentifier (GUID)
    - guid:2cd59291-7ae7-4778-af6d-b1f423719441
  - File Replica (SURL)
    - srm://wacdr002d.cern.ch:8443/castor/cern.ch/user/b/baud/testgfal
  - Transport file name (TURL).
    - rfio:///castor/cern.ch/user/b/baud/testgfal15

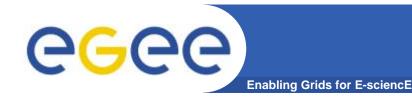

## **GFAL: Environment**

### Auxiliary linked libraries

- libcgsi\_plugin\_gsoap\_2.3
- libglobus\_gss
- api\_gsi\_gcc32dbg
- libglobus\_gss\_assist\_gcc32dbg).

#### Environment Variables

- LCG\_GFAL\_VO (-> gilda)
- LCG\_GFAL\_INFOSYS (-> grid004.ct.infn.it:2170)
- LCG\_CATALOG\_TYPE (-> Ifc)
- LCG\_RFIO\_TYPE (-> dpm)
- LFC\_HOST (-> Ifc-gilda.ct.infn.it )
- LD\_LIBRARY\_PATH